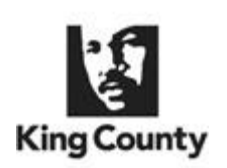

#### **KING COUNTY**

1200 King County Courthouse 516 Third Avenue Seattle, WA 98104

### **Signature Report**

#### **Motion 16097**

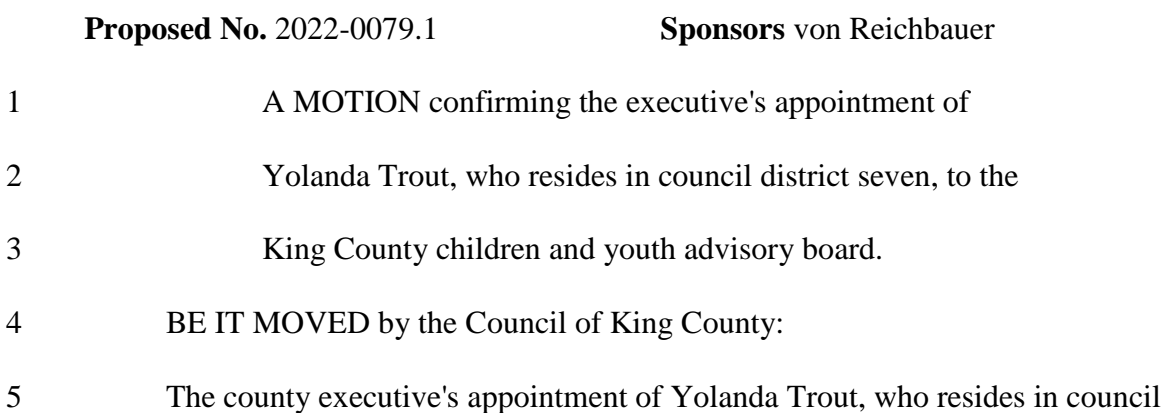

Motion 16097

- 6 district seven, to the King County children and youth advisory board, for a partial term to
- 7 expire on January 31, 2023, is hereby confirmed.

Motion 16097 was introduced on 2/22/2022 and passed by the Metropolitan King County Council on 4/19/2022, by the following vote:

> Yes: 9 - Balducci, Dembowski, Dunn, Kohl-Welles, Perry, McDermott, Upthegrove, von Reichbauer and Zahilay

> > KING COUNTY COUNCIL KING COUNTY, WASHINGTON

DocuSigned by:

\_\_\_\_\_\_\_\_\_\_\_\_\_\_\_\_\_\_\_\_\_\_\_\_\_\_\_\_\_\_\_\_\_\_\_\_\_\_\_\_

7E1C273CE9994B6. Claudia Balducci, Chair

ATTEST:

DocuSigned by:

angleright the second the top the top the top the the top the the top the the top the the top the the top the -92FC09E4162E45A...

Melani Pedroza, Clerk of the Council

**Attachments:** None

## DocuSian

#### **Certificate Of Completion**

Envelope Id: 16A383759FE14A58A73EBD8EA37B616A Status: Completed Subject: Please DocuSign: Motion 16097.docx Source Envelope: Document Pages: 2 Signatures: 2 Signatures: 2 Envelope Originator: Certificate Pages: 5 Initials: 0 Cherie Camp AutoNav: Enabled EnvelopeId Stamping: Enabled Time Zone: (UTC-08:00) Pacific Time (US & Canada)

#### **Record Tracking**

Status: Original 4/21/2022 2:23:23 PM Security Appliance Status: Connected Pool: FedRamp

Claudia Balducci claudia.balducci@kingcounty.gov King County General (ITD) Security Level: Email, Account Authentication<br>(None)

#### **Electronic Record and Signature Disclosure:**  Not Offered via DocuSign

Angel Foss angel.allende@kingcounty.gov Security Level: Email, Account Authentication (None)

Holder: Cherie Camp Cherie.Camp@kingcounty.gov Storage Appliance Status: Connected Pool: King County General (ITD) Location: DocuSign

# **DocuSigned by**

-DocuSianed by: angel Foss -92FC09E4162E45A..

Signed by link sent to claudia.balducci@kingcounty.gov Using IP Address: 73.83.124.149

> Sent: 4/22/2022 1:12:23 PM Viewed: 4/22/2022 5:13:24 PM Signed: 4/22/2022 5:13:31 PM

Signature Adoption: Pre-selected Style Signed by link sent to angel.allende@kingcounty.gov Using IP Address: 198.49.222.20

#### **Electronic Record and Signature Disclosure:**  Accepted: 4/22/2022 5:13:24 PM

ID: 790e5e8b-425a-44ad-b294-3a4c16adfe4a

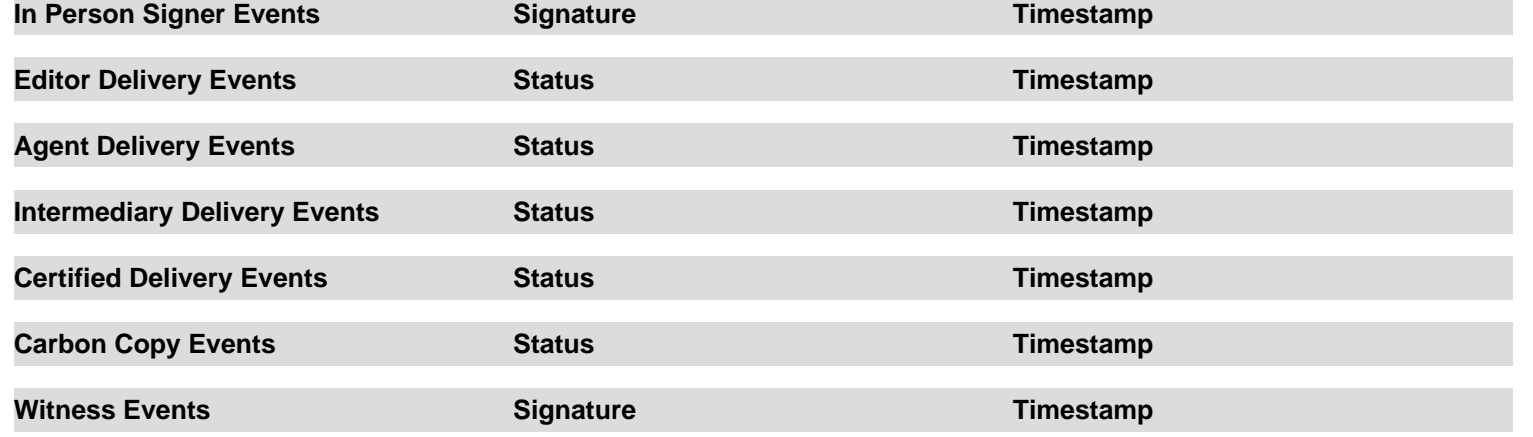

# **Signer Events Signature Timestamp**

(laudia Balducci -7E1C273CE9994B6...

Signature Adoption: Pre-selected Style

401 5th Ave Suite 100 Seattle, WA 98104 Cherie.Camp@kingcounty.gov IP Address: 198.49.222.20

Location: DocuSign

Sent: 4/21/2022 2:24:15 PM Viewed: 4/22/2022 1:11:40 PM Signed: 4/22/2022 1:12:22 PM

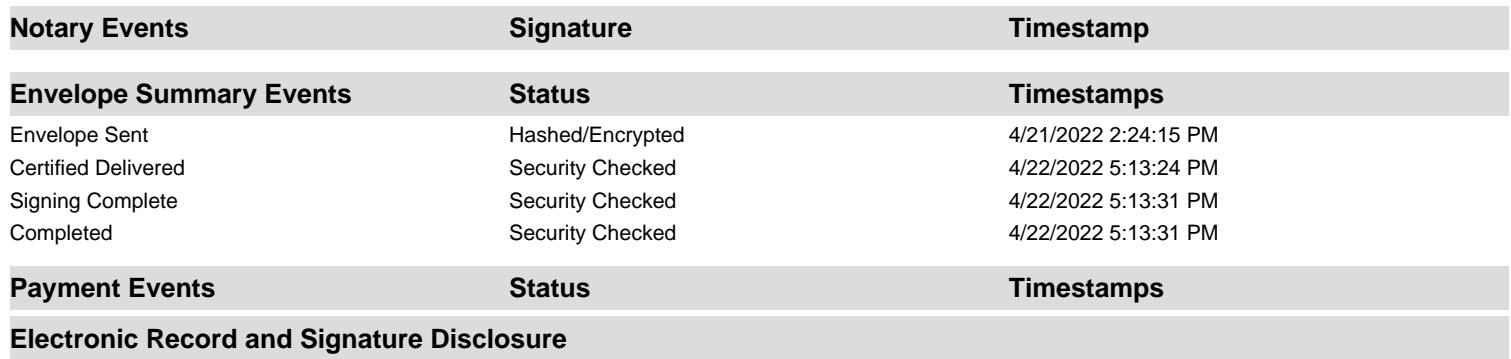

#### **ELECTRONIC RECORD AND SIGNATURE DISCLOSURE**

From time to time, Carahsoft OBO King County ITD (we, us or Company) may be required by law to provide to you certain written notices or disclosures. Described below are the terms and conditions for providing to you such notices and disclosures electronically through the DocuSign, Inc. (DocuSign) electronic signing system. Please read the information below carefully and thoroughly, and if you can access this information electronically to your satisfaction and agree to these terms and conditions, please confirm your agreement by clicking the 'I agree' button at the bottom of this document.

#### **Getting paper copies**

At any time, you may request from us a paper copy of any record provided or made available electronically to you by us. You will have the ability to download and print documents we send to you through the DocuSign system during and immediately after signing session and, if you elect to create a DocuSign signer account, you may access them for a limited period of time (usually 30 days) after such documents are first sent to you. After such time, if you wish for us to send you paper copies of any such documents from our office to you, you will be charged a \$0.00 per-page fee. You may request delivery of such paper copies from us by following the procedure described below.

#### **Withdrawing your consent**

If you decide to receive notices and disclosures from us electronically, you may at any time change your mind and tell us that thereafter you want to receive required notices and disclosures only in paper format. How you must inform us of your decision to receive future notices and disclosure in paper format and withdraw your consent to receive notices and disclosures electronically is described below.

#### **Consequences of changing your mind**

If you elect to receive required notices and disclosures only in paper format, it will slow the speed at which we can complete certain steps in transactions with you and delivering services to you because we will need first to send the required notices or disclosures to you in paper format, and then wait until we receive back from you your acknowledgment of your receipt of such paper notices or disclosures. To indicate to us that you are changing your mind, you must withdraw your consent using the DocuSign 'Withdraw Consent' form on the signing page of a DocuSign envelope instead of signing it. This will indicate to us that you have withdrawn your consent to receive required notices and disclosures electronically from us and you will no longer be able to use the DocuSign system to receive required notices and consents electronically from us or to sign electronically documents from us.

#### **All notices and disclosures will be sent to you electronically**

Unless you tell us otherwise in accordance with the procedures described herein, we will provide electronically to you through the DocuSign system all required notices, disclosures, authorizations, acknowledgements, and other documents that are required to be provided or made available to you during the course of our relationship with you. To reduce the chance of you inadvertently not receiving any notice or disclosure, we prefer to provide all of the required notices and disclosures to you by the same method and to the same address that you have given us. Thus, you can receive all the disclosures and notices electronically or in paper format through the paper mail delivery system. If you do not agree with this process, please let us know as described below. Please also see the paragraph immediately above that describes the consequences of your electing not to receive delivery of the notices and disclosures electronically from us.

#### **How to contact Carahsoft OBO King County ITD:**

You may contact us to let us know of your changes as to how we may contact you electronically, to request paper copies of certain information from us, and to withdraw your prior consent to receive notices and disclosures electronically as follows:

To contact us by email send messages to: bob.johnson@kingcounty.gov

#### **To advise Carahsoft OBO King County ITD of your new e-mail address**

To let us know of a change in your e-mail address where we should send notices and disclosures electronically to you, you must send an email message to us at bob.johnson@kingcounty.gov and in the body of such request you must state: your previous e-mail address, your new e-mail address. We do not require any other information from you to change your email address..

In addition, you must notify DocuSign, Inc. to arrange for your new email address to be reflected in your DocuSign account by following the process for changing e-mail in the DocuSign system.

#### **To request paper copies from Carahsoft OBO King County ITD**

To request delivery from us of paper copies of the notices and disclosures previously provided by us to you electronically, you must send us an e-mail to bob.johnson@kingcounty.gov and in the body of such request you must state your e-mail address, full name, US Postal address, and telephone number. We will bill you for any fees at that time, if any.

#### **To withdraw your consent with Carahsoft OBO King County ITD**

To inform us that you no longer want to receive future notices and disclosures in electronic format you may:

i. decline to sign a document from within your DocuSign session, and on the subsequent page, select the check-box indicating you wish to withdraw your consent, or you may;

ii. send us an e-mail to bob.johnson@kingcounty.gov and in the body of such request you must state your e-mail, full name, US Postal Address, and telephone number. We do not need any other information from you to withdraw consent.. The consequences of your withdrawing consent for online documents will be that transactions may take a longer time to process..

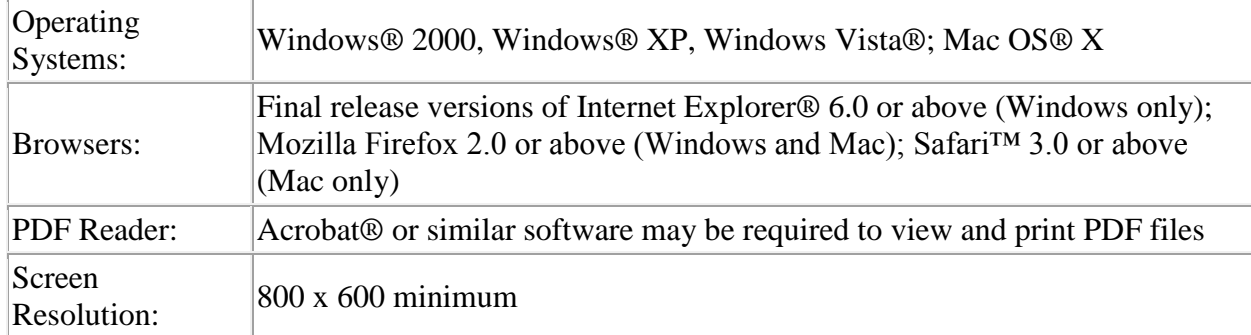

#### **Required hardware and software**

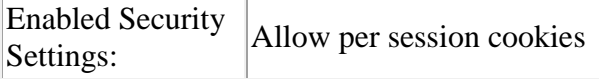

\*\* These minimum requirements are subject to change. If these requirements change, you will be asked to re-accept the disclosure. Pre-release (e.g. beta) versions of operating systems and browsers are not supported.

#### **Acknowledging your access and consent to receive materials electronically**

To confirm to us that you can access this information electronically, which will be similar to other electronic notices and disclosures that we will provide to you, please verify that you were able to read this electronic disclosure and that you also were able to print on paper or electronically save this page for your future reference and access or that you were able to e-mail this disclosure and consent to an address where you will be able to print on paper or save it for your future reference and access. Further, if you consent to receiving notices and disclosures exclusively in electronic format on the terms and conditions described above, please let us know by clicking the 'I agree' button below.

By checking the 'I agree' box, I confirm that:

- I can access and read this Electronic CONSENT TO ELECTRONIC RECEIPT OF ELECTRONIC RECORD AND SIGNATURE DISCLOSURES document; and
- I can print on paper the disclosure or save or send the disclosure to a place where I can print it, for future reference and access; and
- Until or unless I notify Carahsoft OBO King County ITD as described above, I consent to receive from exclusively through electronic means all notices, disclosures, authorizations, acknowledgements, and other documents that are required to be provided or made available to me by Carahsoft OBO King County ITD during the course of my relationship with you.